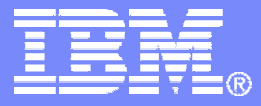

SWG BetaWorks

#### DB2 9 for  $Z/OS$  Technical Education Series

## *"DB2 V8 Multi-Row – How to put it into Dynamic SQL in COBOL"*

# **BetaWarks**

Paul Fletcher (Fletchpl@uk.ibm.com)

DB2 9 for z/OS Technical Education **Series** 

4/21/2008

© 2007 IBM Corporation

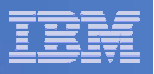

#### **Important Disclaimer**

THE INFORMATION CONTAINED IN THIS PRESENTATION IS PROVIDED FOR INFORMATIONAL PURPOSES ONLY.

WHILE EFFORTS WERE MADE TO VERIFY THE COMPLETENESS AND ACCURACY OF THE INFORMATION CONTAINED IN THIS PRESENTATION, IT IS PROVIDED "AS IS", WITHOUT WARRANTY OF ANY KIND, EXPRESS OR IMPLIED.

IN ADDITION, THIS INFORMATION IS BASED ON IBM'S CURRENT PRODUCT PLANS AND STRATEGY, WHICH ARE SUBJECT TO CHANGE BY IBM WITHOUT NOTICE.

IBM SHALL NOT BE RESPONSIBLE FOR ANY DAMAGES ARISING OUT OF THE USE OF, OR OTHERWISE RELATED TO, THIS PRESENTATION OR ANY OTHER DOCUMENTATION.

NOTHING CONTAINED IN THIS PRESENTATION IS INTENDED TO, OR SHALL HAVE THE EFFECT OF:

- CREATING ANY WARRANTY OR REPRESENTATION FROM IBM (OR ITS AFFILIATES OR ITS OR THEIR SUPPLIERS AND/OR LICENSORS); OR
- ALTERING THE TERMS AND CONDITIONS OF THE APPLICABLE LICENSE AGREEMENT GOVERNING THE USE OF IBM SOFTWARE.

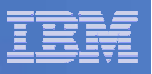

## Agenda

- **Take sample Dynamic SQL programs DSN8BCU1 & 2**
- **How the code works**
- **What Multi-Row Fetch is**
- **How to change the code to implement Multi-Row Fetch**

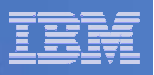

## Single Row Fetch in Dynamic SQL – DSN8BCU1

- **Sample program Documented in Appendix D of Application Programming And SQL Guide**
- **Input is table name**
- **Program adds SELECT \* before table name and Executes the Statement**
- **SQLDA used to map storage to put column data into instead of FETCH INTO host variables**
- **POUTPUT IS SIMILAT TO OUTPUT FROM DSNTIAUL**

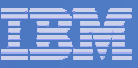

### SQLDA Contents

- **Column Name – provided by DB2**
- **Column Length – provided by DB2**
- **Column Type – provided by DB2**
- **Pointer to storage for DB2 to put the data into – provided by the program**
- **Pointer to storage for DB2 to put the indicator variable into – provided by the program**

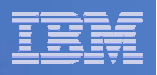

## Using Pointers in COBOL

- **Pointers and based variables in the sample COBOL program** 
	- **COBOL has a POINTER type and a SET statement that provide pointers and based variables. The SET statement sets a pointer from the address of an area in the linkage section or another pointer; the statement can also set the address of an area in the linkage section.**

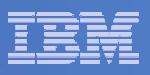

#### Storage allocation for the sample COBOL program

- **COBOL does not provide a means to allocate main storage within a program and know the address of that storage. You can achieve the same end by having an initial program which allocates the storage, and then calls a second program that manipulates the pointer. (COBOL does not permit you to directly manipulate the pointer because errors and abends are likely to occur.)**
- **The initial program is extremely simple. It includes a working storage section that allocates the maximum amount of storage needed. This program then calls the second program, passing the area or areas on the CALL statement.**
- **The second program defines the area in the linkage section and can then use pointers within the area. If you need to allocate parts of storage, the best method is to use indexes or subscripts. You can use subscripts for arithmetic and comparison operations.**

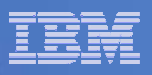

## Program DSN8BCU1

```
f
 IDENTIFICATION DIVISION.
PROGRAM-ID. DSN8BCU1
ŵ.
ENVIRONMENT DIVISION.
ŵ
CONFIGURATION SECTION.
DATA DIVISION.
WORKING-STORAGE SECTION.
ŵ.
01 WORKAREA-IND.
         02 WORKIND PIC S9(4) COMP OCCURS 750 TIMES.
61.
    RECWORK.
             RECWORK-LEN PIC S9(8) COMP VALUE 32700.
         02 -
             RECWORK-CHAR PIC X(1) OCCURS 32700 TIMES.
         02.
PROCEDURE DIVISION.
ŵ
          CALL 'DSN8BCU2' USING WORKAREA-IND RECWORK.
```
GORACK.

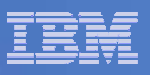

#### DSN8BCU2 – Program Logic

\*PSEUDOCODE\* **PROCEDURE** EXEC SOL DECLARE DT CURSOR FOR SEL END-EXEC. EXEC SQL DECLARE SEL STATEMENT END-EXEC. INITIALIZE THE DATA, OPEN FILES. OBTAIN STORAGE FOR THE SOLDA AND THE DATA RECORDS. READ A TABLE NAME. OPEN SYSREC01. BUILD THE SQL STATEMENT TO BE EXECUTED EXEC SQL PREPARE SQL STATEMENT INTO SQLDA END-EXEC. SET UP ADDRESSES IN THE SOLDA FOR DATA. INITIALIZE DATA RECORD COUNTER TO 0. EXEC SOL OPEN DT END-EXEC. DO WHILE SQLCODE IS 0. EXEC SQL FETCH DT USING DESCRIPTOR SQLDA END-EXEC. ADD IN MARKERS TO DENOTE NULLS. WRITE THE DATA TO SYSREC01. INCREMENT DATA RECORD COUNTER. FND -EXEC SOL CLOSE DT END-EXEC. INDICATE THE RESULTS OF THE UNLOAD OPERATION. CLOSE THE SYSIN, SYSPRINT, AND SYSREC01 FILES.

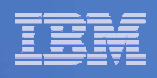

## DECLARING THE CURSOR AND STATEMENT

#### **EXEC SQL DECLARE DT CURSOR FOR SEL END-EXEC.**

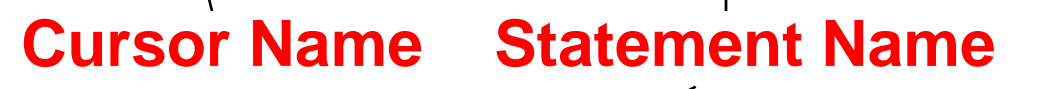

## **EXEC SQL DECLARE SEL STATEMENT END-EXEC.**

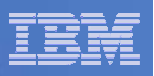

### Move the Table Name

#### **MOVE TNAME TO STMTTAB.**

**add table name after the SELECT \***

### **MOVE STMTBLD TO STMTCHAR.**

#### **move the full SELECT statement**

**MOVE 750 TO SQLN.**

**set the occurrences in SQLDA to the maximum allowed**

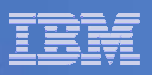

## Preparing the Statement

# **EXEC SQL PREPARE SEL INTO :SQLDA FROM :STMTBUF END-EXEC.** DB2 will take the statement held in STMTBUF andwork out the best access path (like a BIND), it will also populate the SQLDA with the name, type and length of each column that will be returned

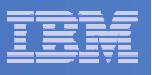

#### SQLDA **01 SQLDA. 05 SQLDAID PIC X(8). 05 SQLDABC PIC S9(9) BINARY. 05 SQLN PIC S9(4) BINARY. 05 SQLD PIC S9(4) BINARY. 05 SQLVAR OCCURS 0 TO 750 TIMES DEPENDING ON SQLN. 10 SQLVAR1. 15 SQLTYPE PIC S9(4) BINARY. 15 SQLLEN PIC S9(4) BINARY. 15 FILLER REDEFINES SQLLEN. 20 SQLPRECISION PIC X. 20 SQLSCALE PIC X. 15 SQLDATA POINTER. 15 SQLIND POINTER. 15 SQLNAME. 49 SQLNAMEL PIC S9(4) BINARY. 49 SQLNAMEC PIC X(30).**  Eyecatcher normally contains 'SQLDA' Total Length Of SQLDA Number of occurrences – normally set to maximum 750 Number of columns – populated by DB2 after PREPARE Data Type of column Column Length Used for Decimal columns only Storage address where DB2 is to put the data Storage address where DB2 is to put Indicator variable Length of column name Column name

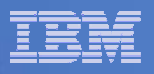

## Data Types Catered for in DSN8BCU2

DATA TYPES FOUND IN SQLTYPE, AFTER REMOVING THE NULL BIT Х, ŵ

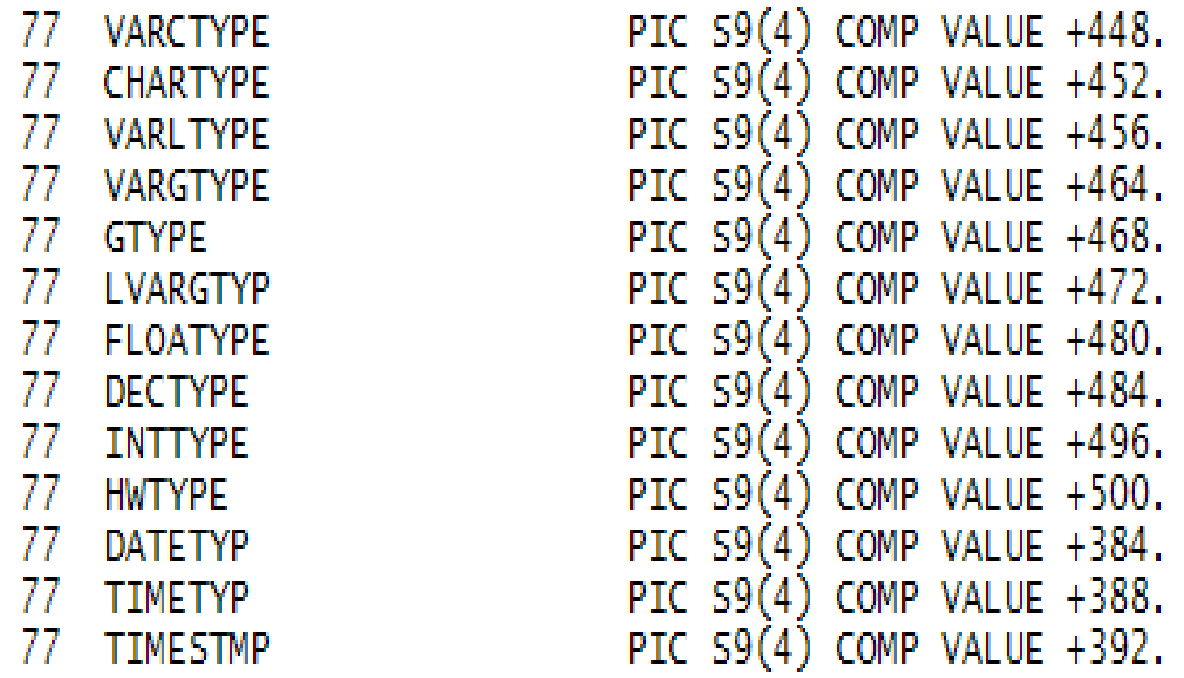

Note an even number denotes NOT NULL and an odd number denotes NULL

So 452 would be CHAR NOT NULL and 453 is CHAR NULL

The complete list can be found in Table 138 in Appendix F of SQL Reference

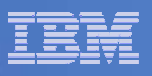

## Determining the length of each column

#### $\overline{\phantom{a}}$ **DB2 populates the SQLDA with the lengths but**

- 2 must be added for the length field of variable columns
- Decimal columns have
	- 1 byte for precision
	- 1 byte for scale
	- CALC-DECIMAL-LEN.
	- •DIVIDE COLUMN-LEN BY 256 GIVING COLUMN-PREC
	- •REMAINDER COLUMN-SCALE.
	- •MOVE COLUMN-PREC TO COLUMN-LEN.
	- •ADD ONE TO COLUMN-LEN.
	- •DIVIDE COLUMN-LEN BY TWO GIVING COLUMN-LEN.

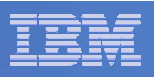

## Fetching the Data

**EXEC SQL** 

**16**

**FETCH DT**  Fetch from the cursor called DT

**USING DESCRIPTOR :SQLDA END-EXEC**

Put the data into the storage

Pointed to by the SQLDA

**The program then checks for Nulls, if it finds any it puts a ? After the data field.**

**The record is then written out exactly the way it was put into storage by the FETCH – no manipulation is needed.** 

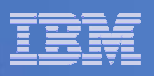

## Pointing the SQLDA to the storage

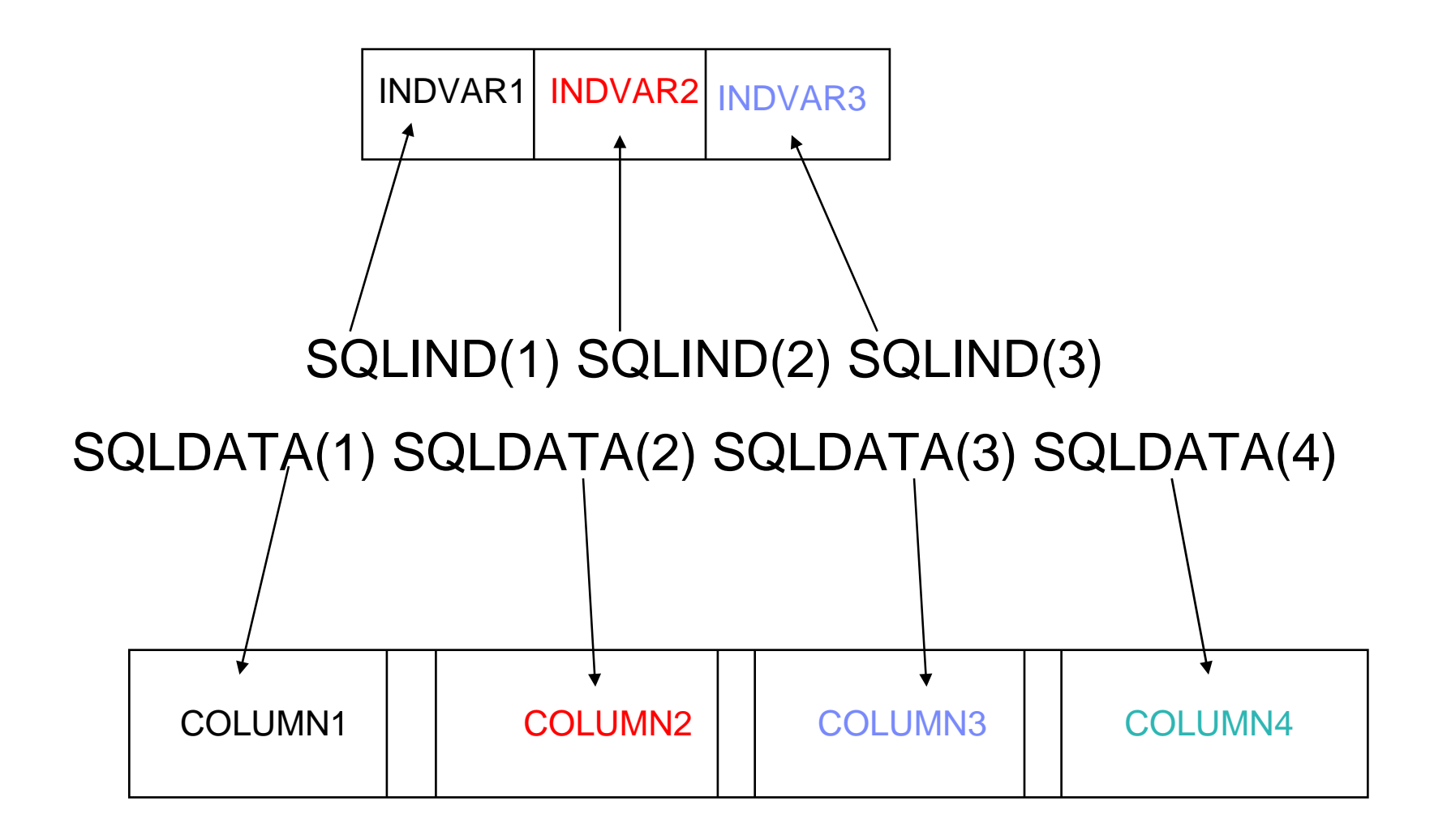

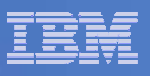

#### Multi-row FETCH

- Returns multiple rows on one API crossing
- "wide" cursor with locks on multiple rows
- Supports scrollable and non-scrollable, static and dynamic SQL
- Significant performance boost
- $\blacksquare$ DSNTEP4 = DSNTEP2 + MRF

```
DECLARE C1 CURSOR 
  WITH ROWSET POSITIONINGFOR SELECT COL1, COL2 FROM T1;
OPEN C1;
FETCH FROM C1FOR :hv ROWS INTO :ARRAY1, :ARRAY2;
```
#### SWG BetaWorks

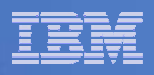

#### What The Arrays Do NOT contain Single Row Multi Row (2 rows)

COL1 COL2 COL3 COL4

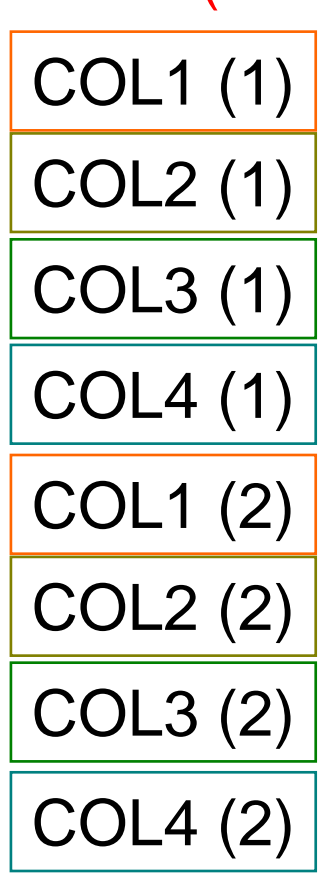

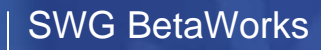

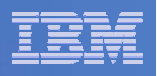

## What The Arrays Do contain

Single Row

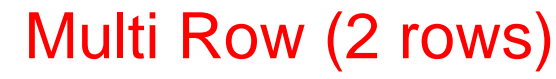

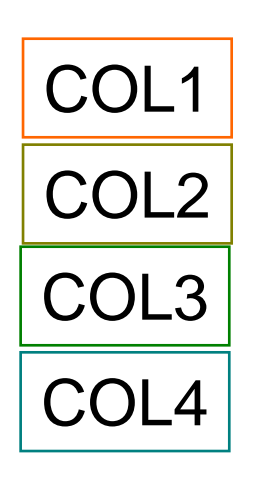

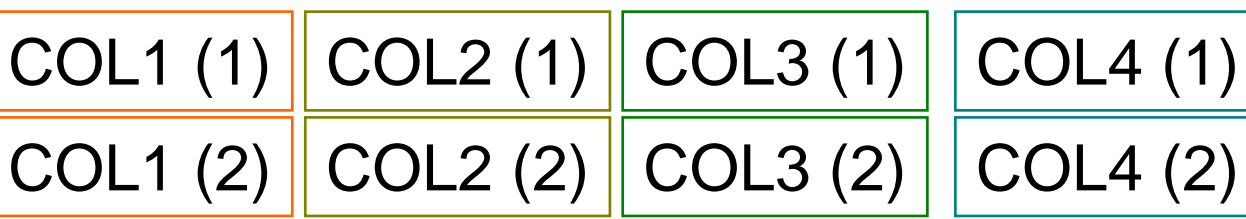

# There is an array for each column

NOT for each Row

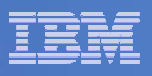

## What needs to be changed to cater for Multi-Row

- $\mathcal{L}_{\mathcal{A}}$ **2 new programs created DSN8BCM1 & 2**
- **Working storage in first program increased 100 times to cater for 100 rows being returned**
- **Linkage Section in second program changed in same way**
- **SQL needs changing**
- **SQLDA needs changing to tell DB2 we want Multi-Rows**
- **Code needs to be changed for multiple columns being returned**

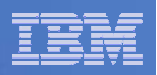

SQL Changes

**EXEC SQL** 

**DECLARE DT CURSOR** 

**WITH ROWSET POSITIONING**

New parameter for Multi-Row

**FOR SEL** 

**END-EXEC.** 

**22**

**Prepare remains unchanged and will populate SQLDA with Column names and lengths as before**

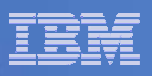

## SQLDA Changes

- $\overline{\phantom{a}}$  **Before the Fetch can be executed the SQLDA must be changed to tell DB2 that you want multiple columns returning**
- **To do this the SQLNAME field must contain**
	- $-$  Length must be set to 8  $\,$
	- First 2 bytes of text set to hex 0000
	- Bytes 5 and 6 hex 0001 indicating that arrays are to be used for this column
	- Bytes 7 and 8 contains number of occurrences

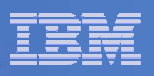

## Code for changing SQLDA

**Working storage – new fields**

**03 W-REDEF-SQLNAME.**

**05 FILLER PIC S9(8) COMP VALUE 0. 05 W-MULTI-ROW-IND PIC S9(4) COMP VALUE +1. 05 W-MULTI-ROW-NUM PIC S9(4) COMP VALUE +100.**

**New Code before opening the cursor**

**PERFORM VARYING W-SUB FROM 1 BY 1**

**UNTIL W-SUB > SQLD**

**MOVE 8 TO SQLNAMEL (W-SUB)**

**MOVE W-REDEF-SQLNAME TO SQLNAMEC (W-SUB) END-PERFORM.**

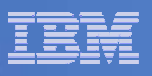

### SQLDA Changes

- **If your code uses the SQLNAME field to put the column names into a report after each FETCH you must remember to move each SQLNAME field to another area of working storage after the PREPARE.**
- **Pointers to indicator variables and host variables need to cater for the number of occurrences you want to fetch - to do this the code is changed to multiply the length field for each column by 100**

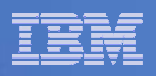

## Setting Up The SQLDA

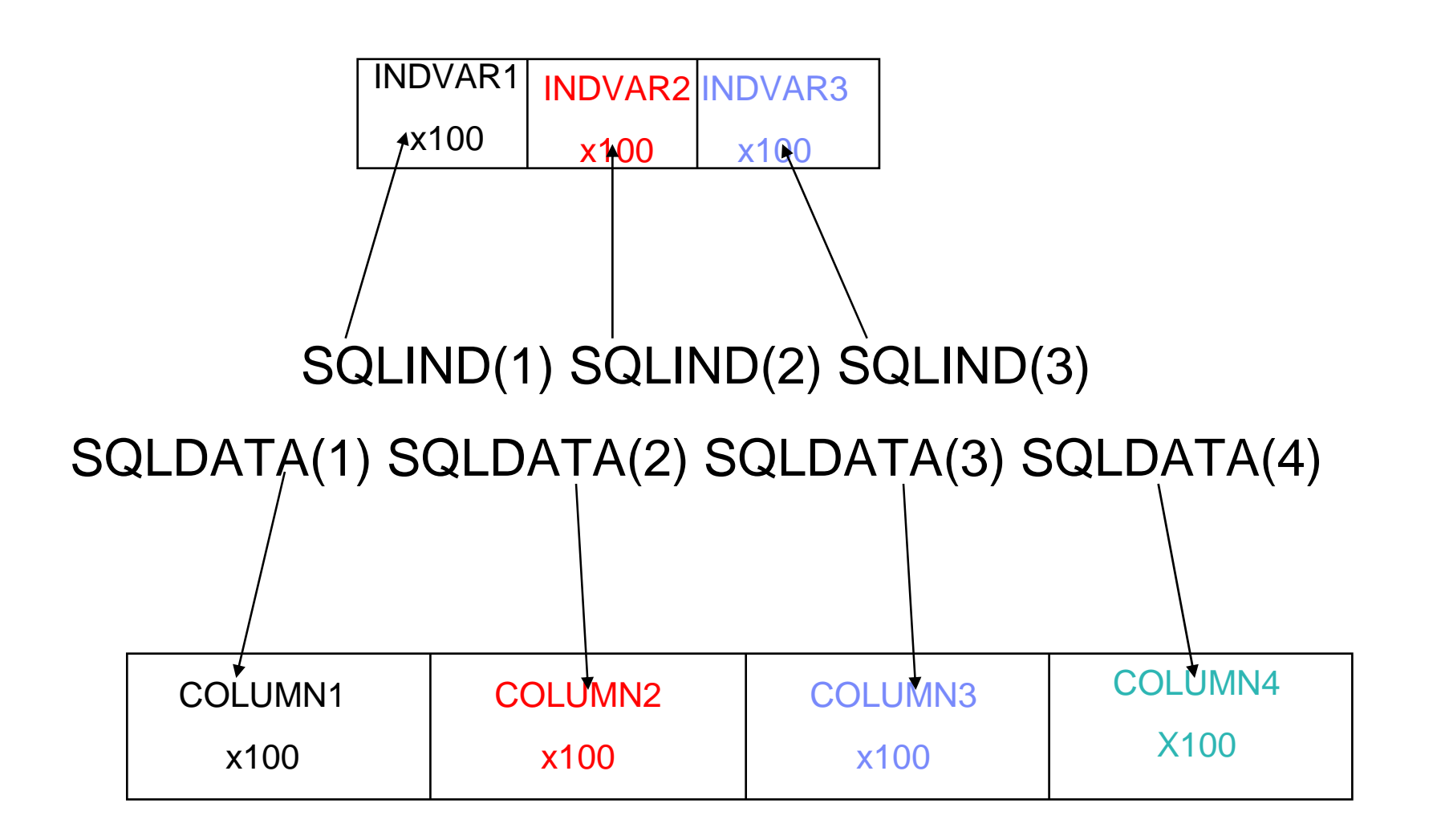

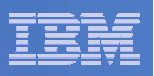

Fetching the Data with new parameters

**EXEC SQL**

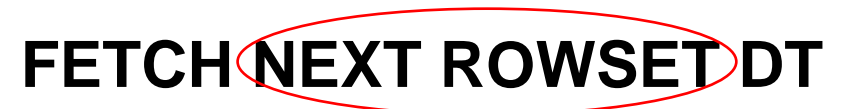

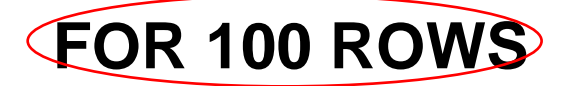

**USING DESCRIPTOR :SQLDA**

**END-EXEC.**

**EXEC SQL**

**GET DIAGNOSTICS**

**:DIAG-ROW-COUNT = ROW\_COUNT**

**END-EXEC.**

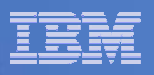

## Code Changes

- **Because Muti-Row Fetch brings back mutiple columns NOT mutiple rows then the code is now far more complex**
- **Old code Fetched into an area containing one row and was written from the same area**
- **New code has 100 occurrences of each column so each occurrence of each column must be moved to another area of storage to reflect the same layout as before**

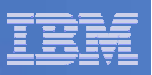

Code Changes – Old Code (in DSN8BCU2)

**MOVE ONE TO INDCOUNT.**

**PERFORM NULLCHK UNTIL INDCOUNT = SQLD.**

**MOVE REC1-LEN TO REC01-LEN.**

**WRITE REC01 FROM LINKAREA-REC.**

**ADD ONE TO ROWCOUNT.**

**NULLCHK.**

**IF IND(INDCOUNT) < 0 THEN**

**SET ADDRESS OF LINKAREA-QMARK TO WORKINDPTR(INDCOUNT)**

**MOVE QMARK TO INDREC.**

#### SWG BetaWorks

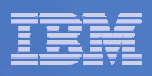

#### Code Changes – New Code (in DSN8BCM2) **PERFORM VARYING ROW-SUB FROM 1 BY 1UNTIL ROW-SUB > DIAG-ROW-COUNTMOVE REC-LEN TO REC01-LEN MOVE 1 TO WRITE-STARTPERFORM VARYING I FROM 1 BY 1 UNTIL I > SQLDMOVE COL-START (I) TO INP-POS MULTIPLY COL-LEN (I) BY ROW-SUB GIVING CALC-RESULT SUBTRACT COL-LEN (I) FROM CALC-RESULT ADD CALC-RESULT TO INP-POSMOVE COL-LEN (I) TO SINGLE-COL-LEN MOVE REC1-CHARS (INP-POS : SINGLE-COL-LEN) TO REC01-CHARS (WRITE-START : SINGLE-COL-LEN) ADD SINGLE-COL-LEN TO WRITE-STARTIF COL-NULL(I) = 'Y' SUBTRACT 1 FROM I GIVING JMULTIPLY J BY 100GIVING NULL-POSADD ROW-SUB TO NULL-POSIF IND(NULL-POS) < 0 THEN MOVE '?' TO REC01-CHARS (WRITE-START : 1) ELSEMOVE SPACE TO REC01-CHARS (WRITE-START : 1) END-IFADD 1 TO WRITE-STARTEND-IFEND-PERFORMWRITE REC01ADD ONE TO ROWCOUNTEND-PERFORM.**First loop to process each row Second loop to process each column within the row Checks for nullable columns andinserts ? In the record If Null foundCopy the column into the record

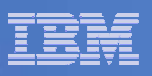

## Using DSNTIAR to Obtain the Message

#### **Working Storage**

L

**31**

**01 ERROR-MESSAGE.**

**02 ERROR-LEN PIC S9(4) COMP VALUE +960.** Total Length of following 4 fields

**02 ERROR-TEXT PIC X(120) OCCURS 8 TIMES**

**INDEXED BY ERROR-INDEX.**

**77 ERROR-TEXT-LEN PIC S9(8) COMP VALUE +120.** Length of each message line

**Procedure Division**

**CALL 'DSNTIAR' USING SQLCA ERROR-MESSAGE ERROR-TEXT-LEN PERFORM ERROR-PRINT VARYING ERROR-INDEX**

**FROM 1 BY 1 UNTIL ERROR-INDEX GREATER THAN 8ERROR-PRINT.**

> **WRITE MSGREC FROM ERROR-TEXT (ERROR-INDEX) AFTER ADVANCING 1 LINE.**

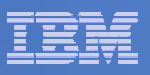

## Coding GET DIAGNOSTICS

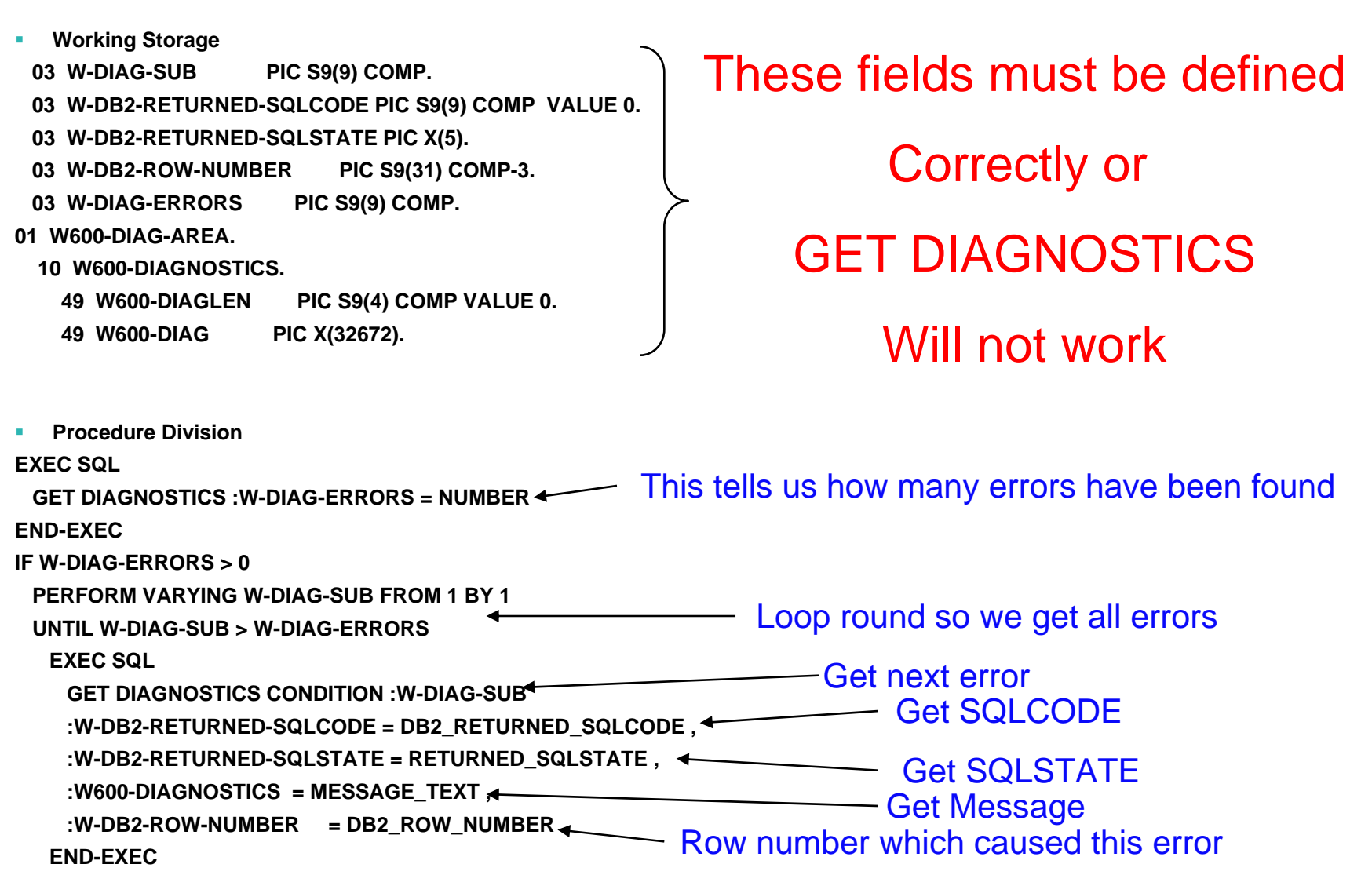

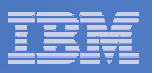

## Any Questions ?

#### **If you have any questions please contact**

#### **Ian Cook - ian\_cook@uk.ibm.com**

**Or**

**Paul Fletcher – fletchpl@uk.ibm.com**